# STEPS TO APPLY ONLINE GIDC PLAN APPROVAL IN APPLICATIN IN IFP PORTAL.

Step No-01 : Open the : https://ifp.gujarat.gov.in/DIGIGOV/

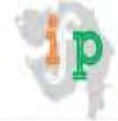

New Investor Registration D Login

About Us ▼ One Stop Information ▼ Single Window Guide ▼ Central Inspection Agency ▼ Grievance Redressal ▼ Media ▼ Contact Us ▼

**Welcome to Gujarat** 

# An Investment in Knowledge pays the **Best Interest**

**INDEXTO** Shri. Vijay Rupani Honourable Chief Minister, Gujarat

Event Organized by

**National Partners** 

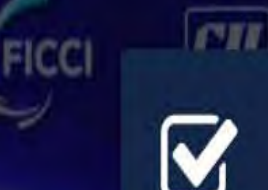

**KNOW YOUR APPROVALS** 

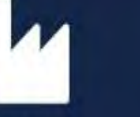

**LIST OF** 

**APPROVALS** 

**PAY YOUR COURT FEES** 

'ant

Ŧ

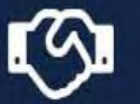

**GRIEVANCE** REDRESSAL

10-13 Jan

LEVIES IMPOSED BY **STATE & LOCAL BODIES** 

 $\blacklozenge$ 

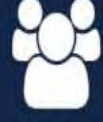

**INVESTOR** LOGIN

Partner

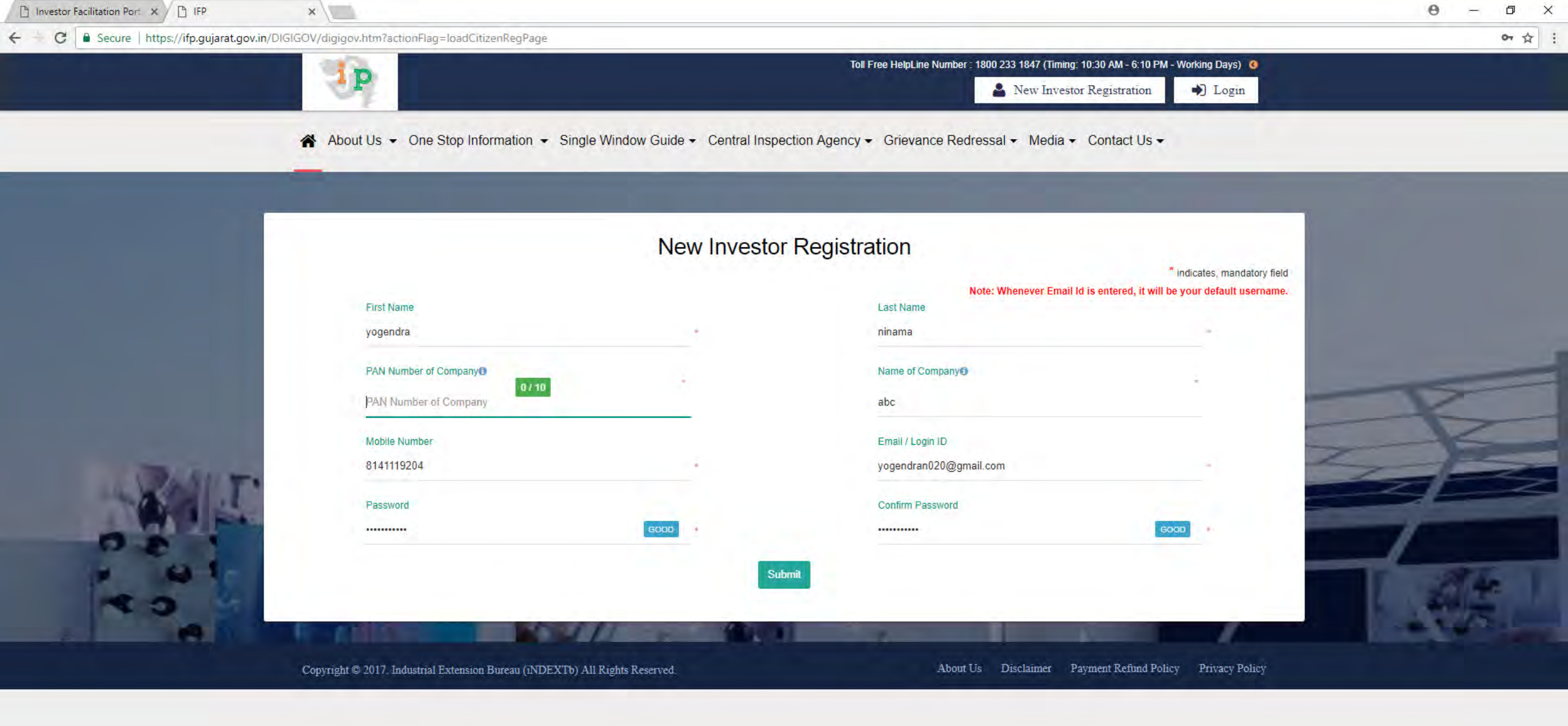

O Type here to search

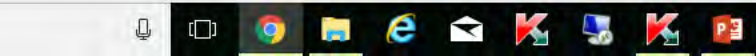

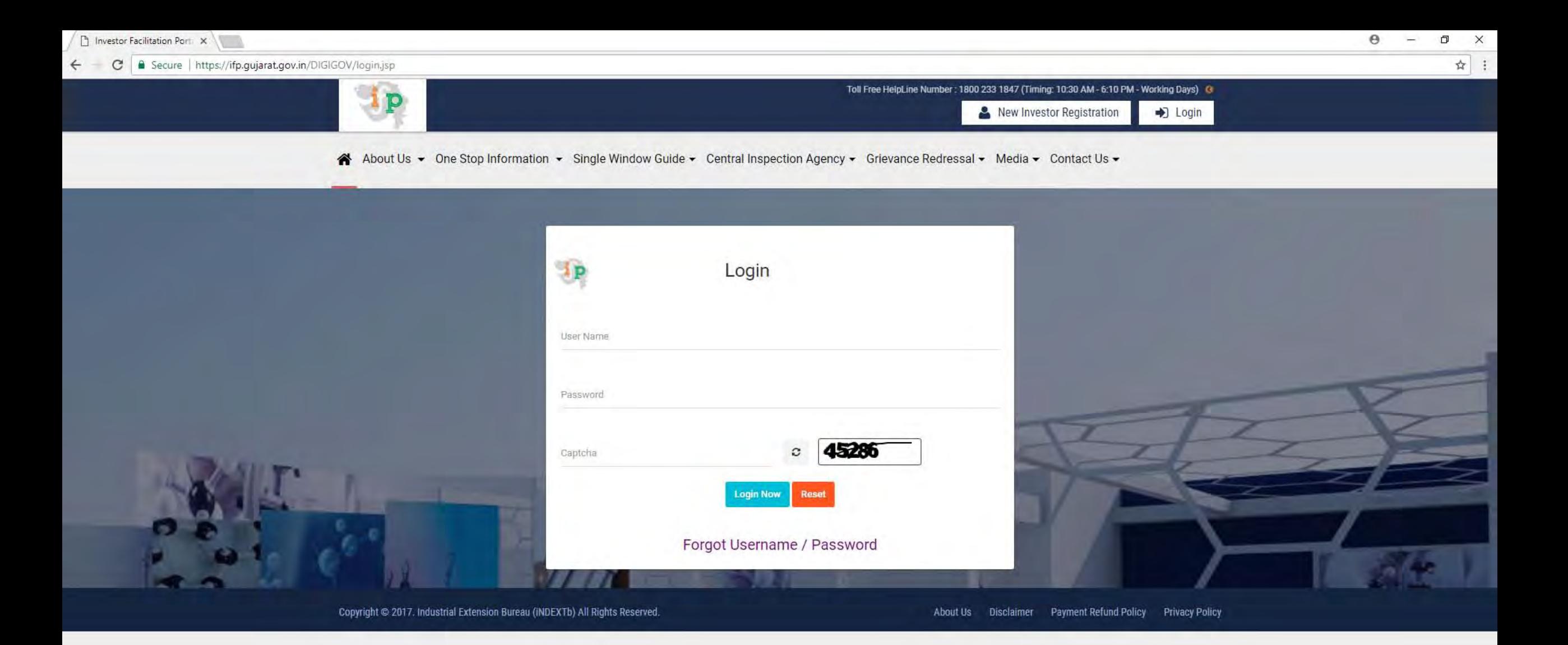

**esksker** 

Q

 $\hbox{\bf (I)}$ 

 $\bullet$ 

 $\overline{m}$ 

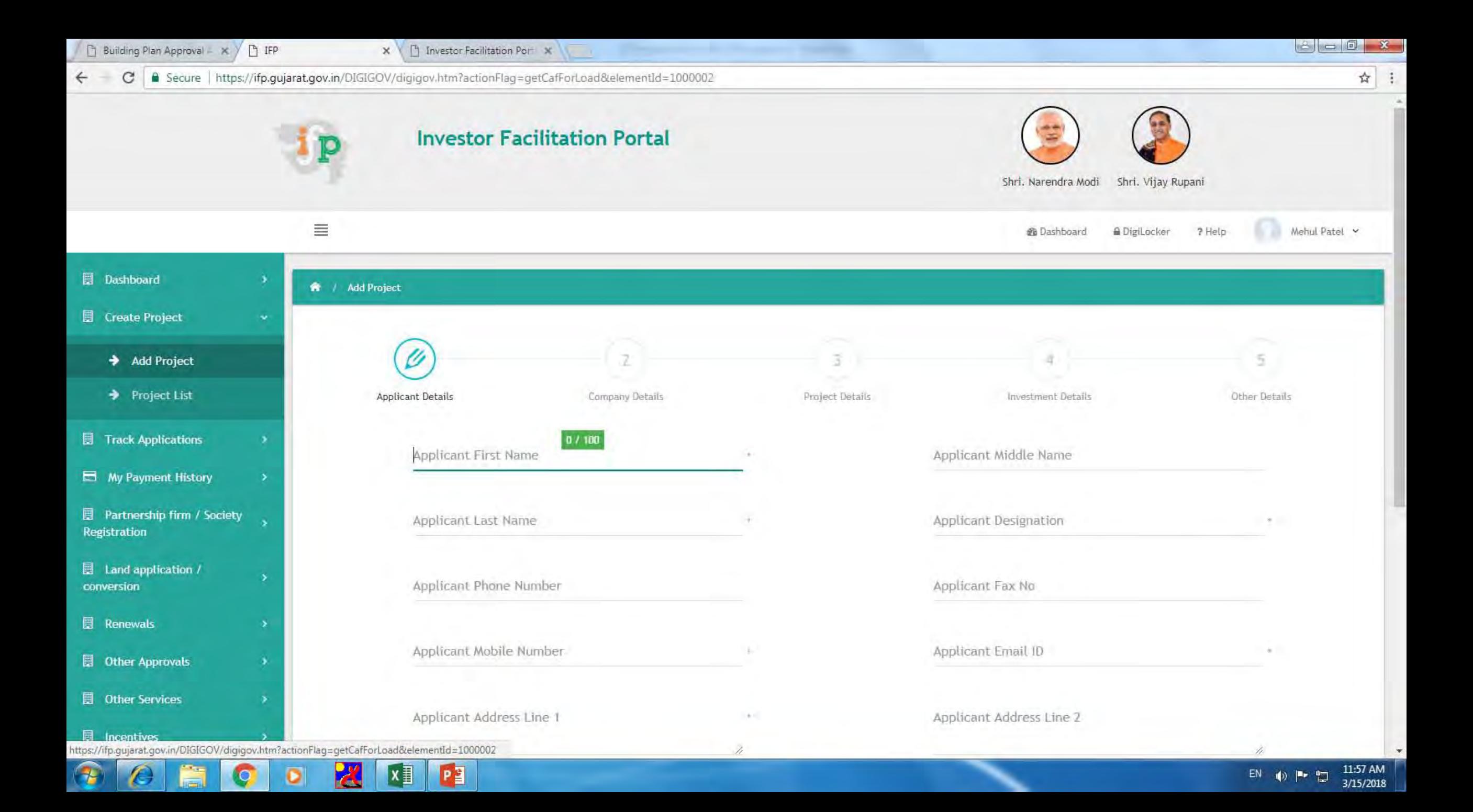

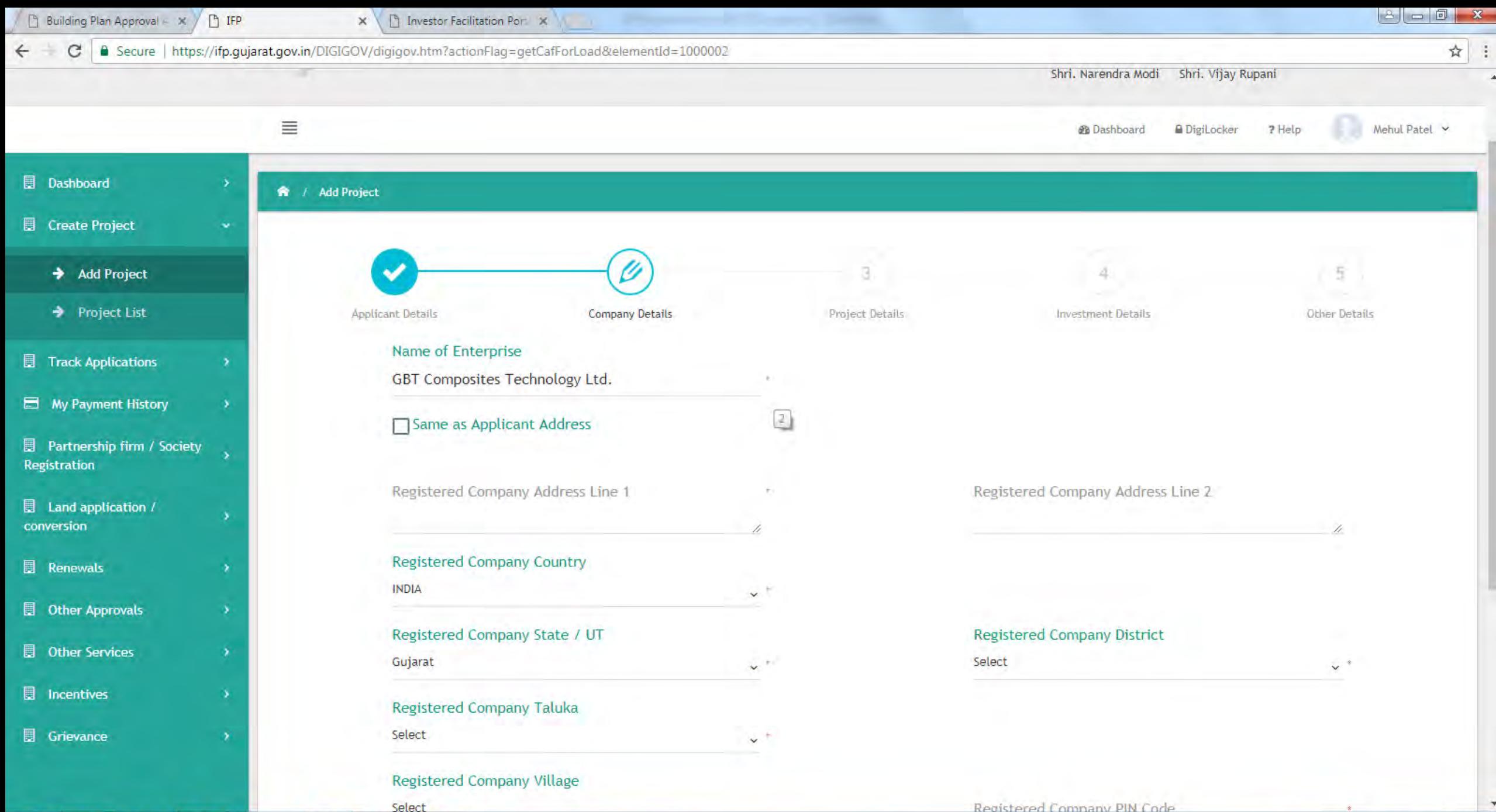

**PE** 

 $x \equiv$ 

о

![](_page_6_Figure_0.jpeg)

![](_page_7_Picture_0.jpeg)

![](_page_8_Figure_0.jpeg)

![](_page_9_Picture_8.jpeg)

![](_page_10_Picture_0.jpeg)

## **Apply For Building Plan Approval**

![](_page_11_Picture_5.jpeg)

![](_page_11_Picture_6.jpeg)

# **Applicant Details**

![](_page_12_Picture_4.jpeg)

![](_page_13_Picture_26.jpeg)

![](_page_14_Picture_3.jpeg)

### \* Indicate mandatory fields

Note: Attachment size should not be more than 5 MB, and File with only .jpg, .gif, .bmp, .png, .jpeg and .pdf extensions are allowed.

- \*1. Full Name and address of the applicant
- \*2. Type of Industry
- \*3. Date of Possession
- \*4. Type of Application
	- List of document to be submitted:
- \*1. Copy of Offer Cum Allotment (OCA) Letter
- \*2. Licence Agreement
- \*3. Possession Receipt

![](_page_15_Picture_43.jpeg)

Choose File No file chosen

Choose File | No file chosen

Choose File No file chosen

![](_page_16_Picture_4.jpeg)

## **Attachment Document:**

Note: Attachment size should not be more than 2 MB, and File with only .jpg, .gif, .bmp, .png, .jpeg and .pdf extensions are allowed.

![](_page_17_Picture_2.jpeg)

Choose File | No file chosen

![](_page_17_Picture_4.jpeg)

![](_page_17_Picture_5.jpeg)

#### **APPLICATION OF BUILDING PLAN APPROVAL APPLICATION**

Application No: PA2018d4b412

Application Date: 26/02/2018

#### **Applicant Details**

![](_page_18_Picture_51.jpeg)

#### **Registered Office Details**

![](_page_18_Picture_52.jpeg)

#### **Plot Details**

![](_page_18_Picture_53.jpeg)

#### **Building Plan Approval Application Detail**

![](_page_18_Picture_54.jpeg)

#### **List of Document Submitted by Applicant:**

- Copy of Offer Cum Allotment (OCA) Letter  $1$ .
- $2$ . Licence Agreement
- **Possession Receipt** 3.
- Complete set of drawings 4.

 $5.$ Approved field book sketch

## **Attachment Document by Applicant:**

No Attachments Found.

We further state that the particulars given above are true and correct to our knowledge and that no material facts have been concealed or withheld. We also state further that all necessary statutory permissions/clearances/licenses shall be obtained to carry out the activity

Place:

Date:

Signature of the Allottee's:

Stamp of the Company:

![](_page_20_Picture_0.jpeg)